## OKCL

## eVidyalaya Half Yearly Report

Department of School & Mass Education, Govt. of Odisha

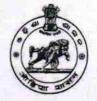

| U_DISE :<br>21280202904                                | District :<br>NABARANGPUR   | Block :<br>DABUGAM                                                |  |
|--------------------------------------------------------|-----------------------------|-------------------------------------------------------------------|--|
| Report Create Date : 0                                 | 000-00-00 00:00:00 (20352)  |                                                                   |  |
| ara at                                                 |                             |                                                                   |  |
|                                                        | general_info                |                                                                   |  |
| » Half Yearly Re                                       |                             | 5                                                                 |  |
| » Half Yearly Ph                                       |                             | 2                                                                 |  |
| » Implementing                                         |                             | IL&FS ETS                                                         |  |
|                                                        |                             | 08/21/2016                                                        |  |
| » Half Yearly Period from<br>» Half Yearly Period till |                             | 02/20/2017                                                        |  |
| » School Coordinator Name                              |                             | AMBIKA RANI<br>JENA/GANESH<br>BISSOYI/SOMYA<br>RANJAN<br>PATTNAIK |  |
|                                                        | Leaves taken for the follow | wing Month                                                        |  |
| » Leave Month                                          | 1                           | August                                                            |  |
| » Leave Days1                                          |                             | 0                                                                 |  |
| » Leave Month                                          | 2                           | September                                                         |  |
| » Leave Days2                                          |                             | 0                                                                 |  |
| » Leave Month                                          | 3                           | October                                                           |  |
| » Leave Days3                                          |                             | 0                                                                 |  |
| » Leave Month                                          | 4                           | November                                                          |  |
| » Leave Cays4                                          |                             | 0                                                                 |  |
| » Leave Month 5                                        |                             | December                                                          |  |
| » Leave Days5                                          |                             | 0                                                                 |  |
| » Leave Month 6                                        |                             | January                                                           |  |
| » Leave Days6                                          |                             | 0                                                                 |  |
| » Leave Month 7                                        |                             | February                                                          |  |
| » Leave Days7                                          |                             | 0                                                                 |  |

## Equipment Downtime Details

| » Equipment are in working condition?             | Yes        |
|---------------------------------------------------|------------|
| » Downtime > 4 Working Days                       | No         |
| » Action aner 4 working days are over for Equipme | nt         |
| Training Details                                  |            |
| » Refresher training Conducted                    | Yes        |
| » Refresher training Conducted Date               | 09/20/2016 |

» If No; Date for next month

| Educational content Detail                    | S                 |
|-----------------------------------------------|-------------------|
| » e Content installed?                        | Yes               |
| » SMART Content with Educational software?    | Yes               |
| » Stylus/ Pens                                | Yes               |
| » USB Cable                                   | Yes               |
| » Software CDs                                | Yes               |
| » User manual                                 | Yes               |
| Recurring Service Details                     | 5                 |
| » Register Type (Faulty/Stock/Other Register) | YES               |
| » Register Quantity Consumed                  | 1                 |
| » Blank Sheet of A4 Size                      | Yes               |
| » A4 Blank Sheet Quantity Consumed            | 2100              |
| » Cartridge                                   | Yes               |
| » Cartridge Quantity Consumed                 | 1                 |
| » USB Drives                                  | Yes               |
| » USB Drives Quantity Consumed                | 1                 |
| » Blank EVDs Rewritable                       | Yes               |
| » Blank DVD-RW Quantity Consumed              | 25                |
| » White Board Marker with Duster              | Yes               |
| » Quantity Consumed                           | 6                 |
| » Electricity bill                            | Yes               |
| » Internet connectivity                       | Yes               |
| » Reason for Unavailablity                    |                   |
| Electrical Meter Reading and Generator        | Meter Reading     |
| » Generator meter reading                     | 1555              |
| » Electrical meter reading                    | 944               |
| Equipment replacement det                     | ails              |
| » Replacement of any Equipment by Agency      | No                |
| » Name of the Equipment                       |                   |
| Theft/Damaged Equipmen                        | nt                |
| » Equipment theft/damage                      | No                |
| » If Yes; Name the Equipment                  |                   |
| Lab Utilization details                       |                   |
| » No. of 9th Class students                   | 105               |
| » 9th Class students attending ICT labs       | 105               |
| » No. of 10th Class students                  | 134               |
| » 10th Class students attending ICT labs      | 134               |
| No. of hours for the following month lab l    | has been utilized |
| » Month-1                                     | August            |
| » Hours1                                      | 32                |
| » Month-2                                     | September         |
| » Hours2                                      | 60                |

| n Month 2                                                                       | Ostober                       |
|---------------------------------------------------------------------------------|-------------------------------|
| » Month-3                                                                       | October<br>32                 |
| » Hours3                                                                        | ***************************** |
| » Month-4                                                                       | November                      |
| » Hours4                                                                        | 52<br>December                |
| » Month-5                                                                       | December                      |
| » Hours5                                                                        | 32                            |
| » Month-6                                                                       | January                       |
| » Hours6                                                                        | 60                            |
| » Month-7                                                                       | February                      |
| » Hours7                                                                        | 32                            |
| Server & Node Downtime details                                                  |                               |
| » Server Downtime Complaint logged date1                                        |                               |
| » Server Downtime Complaint Closure date1                                       |                               |
| » Server Downtime Complaint logged date2                                        |                               |
| » Server Downtime Complaint Closure date2                                       |                               |
| » Server Downtime Complaint logged date3                                        |                               |
| » Server Downtime Complaint Closure date3                                       |                               |
| » No. of Non-working days in between                                            | 0                             |
| » No. of working days in downtime                                               | 0                             |
| Stand alone PC downtime details                                                 |                               |
| » PC downtime Complaint logged date1                                            |                               |
| » PC downtime Complaint Closure date1                                           |                               |
| » PC downtime Complaint logged date2                                            |                               |
| » PC downtime Complaint Closure date2                                           |                               |
| » PC downtime Complaint logged date3                                            |                               |
| » PC downtime Complaint Closure date3                                           |                               |
| » No. of Non-working days in between                                            | 0                             |
| » No. of working days in downtime                                               | 0                             |
| UPS downtime details                                                            |                               |
| » UPS downtime Complaint logged date1                                           |                               |
| » UPS downtime Complaint Closure date1                                          |                               |
| » UPS downtime Complaint logged date2                                           | **********************        |
| » UPS downtime Complaint Closure date2                                          |                               |
| » UPS downtime Complaint logged date3                                           | **************                |
| » UPS downtime Complaint Closure date3                                          |                               |
| » No. of Non-working days in between                                            | 0                             |
| » No. of working days in downtime                                               | 0                             |
| Genset downtime details                                                         |                               |
| » UPS downtime Complaint logged date1                                           |                               |
| » UPS downtime Complaint Closure date1                                          |                               |
| » UPS downtime Complaint logged date2                                           | ***********************       |
| » UPS downtime Complaint Closure date2                                          |                               |
|                                                                                 |                               |
|                                                                                 |                               |
| » UPS downtime Complaint logged date3<br>» UPS downtime Complaint Closure date3 |                               |

| » No. of Non-working days in between          | 0                       |
|-----------------------------------------------|-------------------------|
| » No. of working days in downtime             | 0                       |
| Integrated Computer Projector dow             | ntime details           |
| » Projector downtime Complaint logged date1   |                         |
| » Projector downtime Complaint Closure date1  |                         |
| » Projector downtime Complaint logged date2   |                         |
| » Projector downtime Complaint Closure date2  |                         |
| » Projector downtime Complaint logged date3   |                         |
| » Projector downtime Complaint Closure date3  |                         |
| » No. of Non-working days in between          | 0                       |
| » No. of working days in downtime             | 0                       |
| Printer downtime details                      | 5                       |
| » Printer jowntime Complaint logged date1     |                         |
| » Printer downtime Complaint Closure date1    |                         |
| » Printer downtime Complaint logged date2     |                         |
| » Printer downtime Complaint Closure date2    |                         |
| » Printer downtime Complaint logged date3     |                         |
| » Printer downtime Complaint Closure date3    |                         |
| » No. of Non-working days in between          | 0                       |
| » No. of working days in downtime             | 0                       |
| Interactive White Board (IWB) down            | ntime details           |
| » IWB downtime Complaint logged date1         |                         |
| » IWB downtime Complaint Closure date1        |                         |
| WB downtime Complaint logged date2            |                         |
| » IWB downtime Complaint Closure date2        |                         |
| » IWB downtime Complaint logged date3         |                         |
| » IWB downtime Complaint Closure date3        |                         |
| » No. of Non-working days in between          | 0                       |
| » No. of working days in downtime             | 0                       |
| Servo stabilizer downtime de                  | tails                   |
| stabilizer downtime Complaint logged date1    |                         |
| stabilizer downtime Complaint Closure date1   |                         |
| stabilizer downtime Complaint logged date2    |                         |
| stabilizer downtime Complaint Closure date2   |                         |
| stabilizer downtime Complaint logged date3    |                         |
| stabilizer downtime Complaint Closure date3   |                         |
| No. of Non-working days in between            | 0                       |
| No. of working days in downtime               | 0                       |
| Switch, Networking Components and other perip | oheral downtime details |
| peripheral downtime Complaint logged date1    |                         |
| peripheral downtime Complaint Closure date1   |                         |
| peripheral downtime Complaint logged date2    |                         |
| peripheral downtime Complaint Closure date2   |                         |
| peripheral downtime Complaint logged date3    |                         |

| » peripheral downtime Complaint Closure date3 |   |  |
|-----------------------------------------------|---|--|
| » No. of Non-working days in between          | 0 |  |
| » No. of working days in downtime             | 0 |  |

GOVT. (NEW) PANCHAVAT HIGH SCHOOL DABUGAOIAMAN NOPULA Signature of Head Master/Mistress with Seal

GOVT. (NEW) PANCHAYAT HIGH SCHOOL DABUGAON, NABA BANGPUR